# NSE4-5.4<sup>Q&As</sup>

Fortinet Network Security Expert 4 Written Exam - FortiOS 5.4

### Pass Fortinet NSE4-5.4 Exam with 100% Guarantee

Free Download Real Questions & Answers PDF and VCE file from:

https://www.leads4pass.com/nse4-5-4.html

100% Passing Guarantee 100% Money Back Assurance

Following Questions and Answers are all new published by Fortinet Official Exam Center

Instant Download After Purchase

100% Money Back Guarantee

😳 365 Days Free Update

Leads4Pass

800,000+ Satisfied Customers

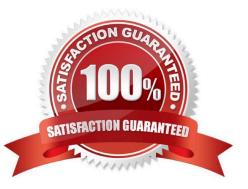

## Leads4Pass

#### **QUESTION 1**

How do you configure a FortiGate to do traffic shaping of P2P traffic, such as BitTorrent?

- A. Apply an application control profile allowing BitTorrent to a firewall policy and configure a traffic shaping policy.
- B. Enable the shape option in a firewall policy with service set to BitTorrent.
- C. Apply a traffic shaper to a BitTorrent entry in the SSL/SSH inspection profile.
- D. Apply a traffic shaper to a protocol options profile.

Correct Answer: A

#### **QUESTION 2**

What FortiGate feature can be used to prevent a cross-site scripting (XSS) attack?

- A. Web application firewall (WAF)
- B. DoS policies
- C. Rate based IPS signatures
- D. One-arm sniffer
- Correct Answer: A

#### **QUESTION 3**

Which of the following FSSO modes must be used for Novell eDirectory networks?

- A. Agentless polling
- B. LDAP agent
- C. eDirectory agent
- D. DC agent
- Correct Answer: C

#### **QUESTION 4**

A FortiGate unit can create a secure connection to a client using SSL VPN in tunnel mode. Which of the following statements are correct regarding the use of tunnel mode SSL VPN? (Select all that apply.)

A. Split tunneling can be enabled when using tunnel mode SSL VPN.

#### Leads4Pass https://www.leads4pass.com/nse4-5-4.html 2024 Latest leads4pass NSE4-5.4 PDF and VCE dumps Download

B. Software must be downloaded to the web client to be able to use a tunnel mode SSL VPN.

C. Users attempting to create a tunnel mode SSL VPN connection must be members of a configured user group on the FortiGate unit.

D. Tunnel mode SSL VPN requires the FortiClient software to be installed on the user\\'s computer.

E. The source IP address used by the client for the tunnel mode SSL VPN is assigned by the FortiGate unit.

```
Correct Answer: ABCE
```

#### **QUESTION 5**

How can DLP file filters be configured to detect Office 2010 files? (Select all that apply.)

- A. File TypE. Microsoft Office(msoffice)
- B. File TypE. Archive(zip)
- C. File TypE. Unknown Filetype(unknown)
- D. File NamE. "\*.ppt", "\*.doc", "\*.xls"
- E. File NamE. "\*.pptx", "\*.docx", "\*.xlsx"
- Correct Answer: BE

Latest NSE4-5.4 Dumps

NSE4-5.4 VCE Dumps

NSE4-5.4 Practice Test